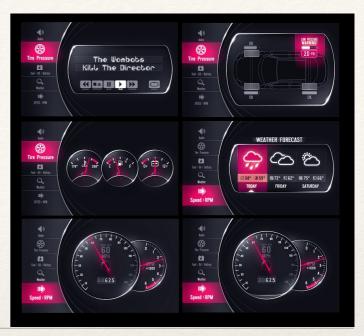

Dr. Sarah Abraham University of Texas at Austin Computer Science Department

#### **GUI Interfaces**

Elements of Graphics CS324e

# Widgets

- \* Interactable objects within a GUI:
  - Buttons
  - Check boxes
  - Radio buttons
  - \* Sliders

| Search Strategy Representation Strategy Representation Strategy Repres |                                      |
|----------------------------------------------------------------------------------------------------|--------------------------------------|
| Button 1 Button 2<br>Check Boxes                                                                                                    | Builon 3                             |
| Check Box 1<br>Check Box 2                                                                                                    | Check Box 3 🗖<br>Check Box 4 🗖       |
| Radio Buttons                                                                                                    |                                      |
| <ul> <li>Radio Button 1</li> <li>Radio Button 2</li> </ul>                                                                                                    | Radio Button 3 🔿<br>Radio Button 4 💿 |
|                                                                                                    |                                      |
|                                                                                                    |                                      |
| Enter Your Name                                                                                                    |                                      |
| Tom West                                                                                                    |                                      |
|                                                                                                    |                                      |

(http://compsci.ca)

#### Buttons

- Allow for functionality upon mouse click
- \* Must be aware of mouse position and button boundary
- Circles and rectangles have accessible formulae to determine boundaries
  - \* Circles check based on radius from center position
  - Rectangles check based on width/height distance from corner (or center) position

## Buttons Example

#### **Check Boxes**

- \* Specialized button with an "on" and "off" state
- Boolean to track if button is checked or not
- \* Swapping can happen within the CheckBox class itself: isPressed(float mx, float my) {
  - if (dist(mx, my, x, y) < r) {

isChecked = !isChecked;

#### Radio Buttons

- Specialized version of check boxes
- \* Only one radio button can be "on" at a given time
- When one radio button in a group is set to "on", the others are set to "off"
  - Each radio button in group must have a reference (e.g. be aware of) the other radio buttons
  - \* Each radio button in group must have an id

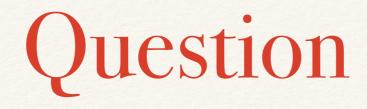

\* What data structures can help make a radio button aware of the other radio buttons in the group?

## Scrollbars (Sliders)

- Users can select based on a range of values
- Minimum and maximum values correspond to the ends of the slider
- \* Thumb, or current position, controls the assigned value
- \* Allows for a "continuous" range of values

#### Seem Familiar?

- Slider's current return value based on a linear
   interpolation between the end positions of the slider
  - Calculate slider button's relative position (0 1)
  - Use position value to interpolate between slider values
- Works for non-linear sliders (e.g. knobs) as well with some modification...

## Other GUI Libraries

- Existing libraries and frameworks simplify GUI creation process
  - \* Guido: framework for GUI component creation
  - \* controlP5: provides GUI components
  - \* G4P: provides GUI components and builder
- Sketches -> Import Library -> Add Library -> [name]

## Hands-on: Creating Widgets

- \* Today's activities:
  - 1. Extend your base button class to create check boxes
  - Extend your base button class to a group of radio buttons
  - 3. Create either a scrollbar that updates the x or y position along an image, or create a slider that changes the background color of the sketch